## Screen Keybindings

## Screen manager with VT100/ANSI terminal emulation

## Precede all commands by  $\hat{A}$  ( $\text{crit}$  +A)<sup>1</sup>

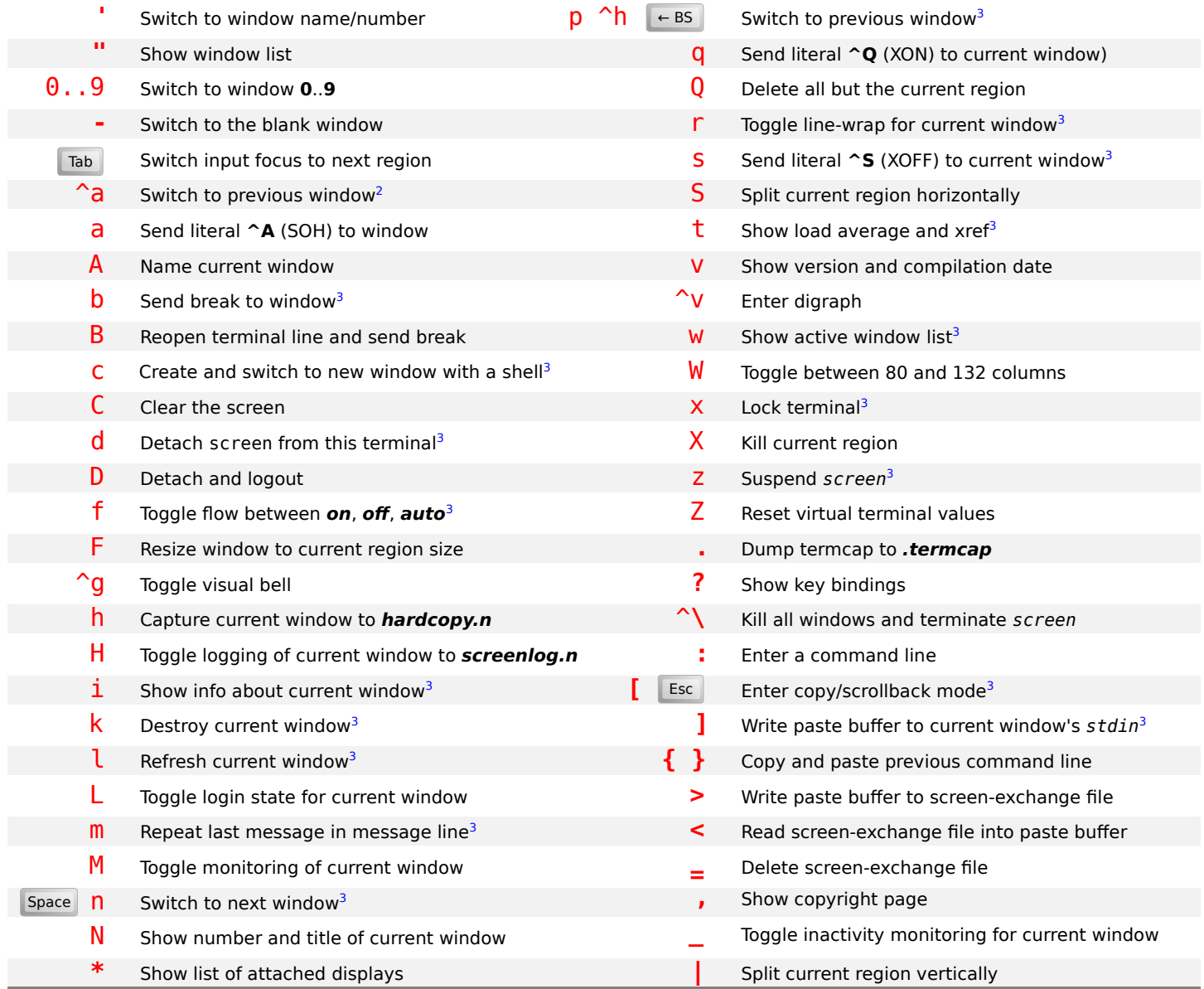

## **Notes**

- <sup>1</sup> Command character is  $\wedge$ **A** by default. Override with the -e option
- <sup>2</sup> Command character typed twice by default (e.g., becomes **]]** if the command character is set to **]** using the -e option)
- $3$  Commands bound to lowercase letters are bound to their control character counterparts (e.g., **^A c** is equivalent to **^A ^c**)